# Lista E Modelagem

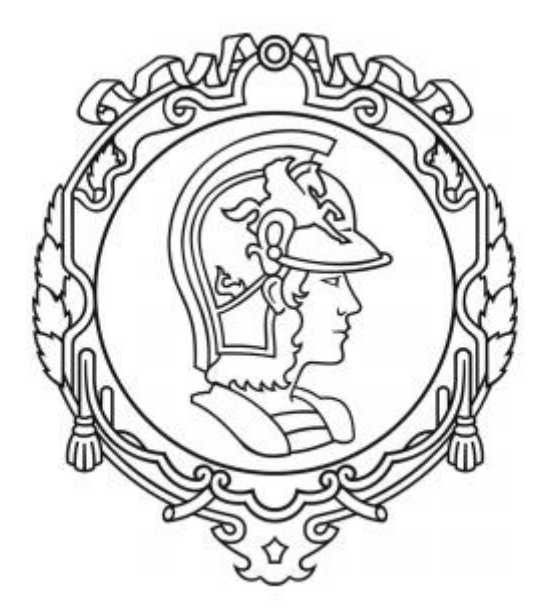

Francisco Samuel Amâncio Lima nº10771594

## **1. Exercício**

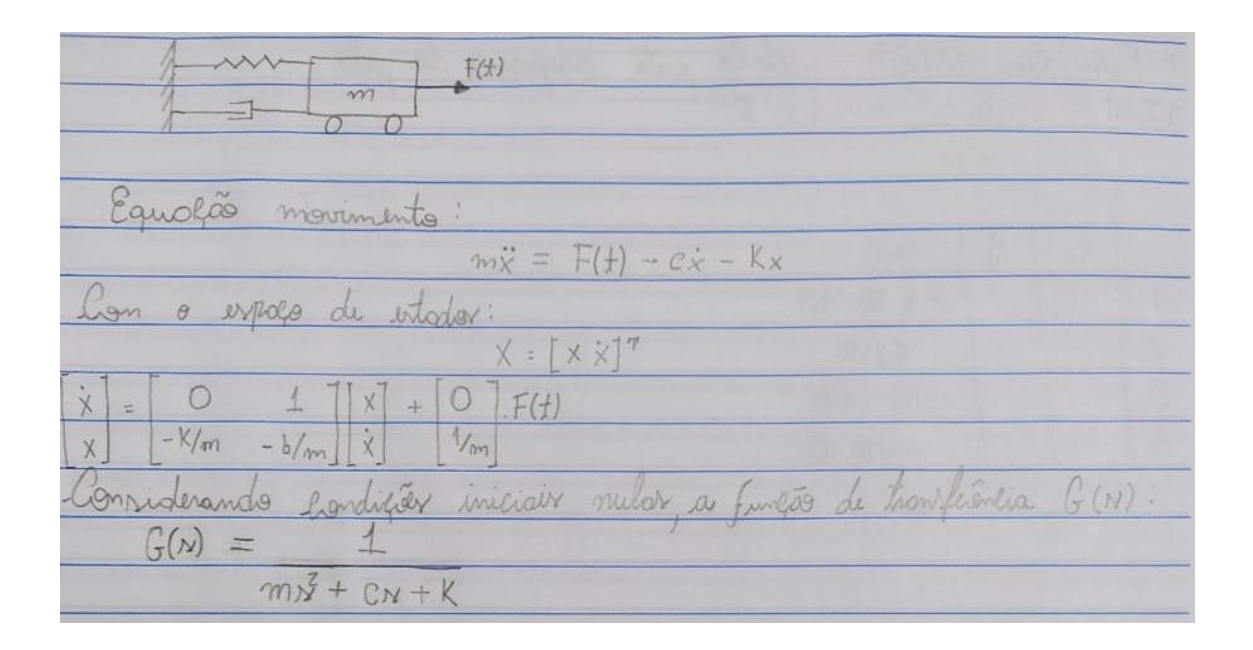

A seguir estuda-se pelos gráficos os efeitos para diferentes valores de ζ com os parâmetros m e k igual a 1 Kg e 900 N/m respectivamente.

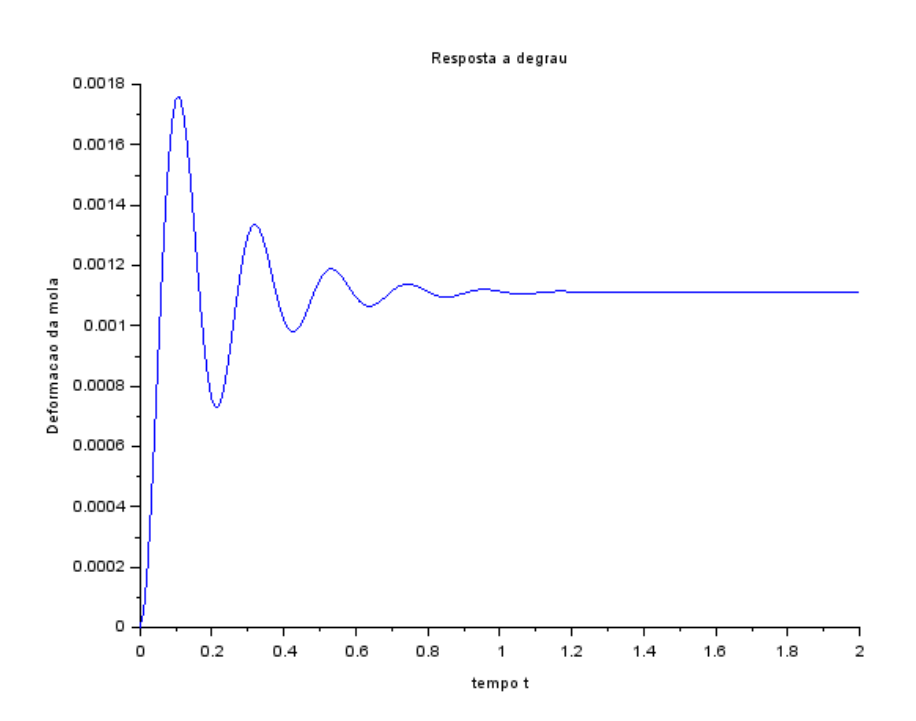

 $\bullet$  Para  $\zeta$  < 1:

Notam-se oscilações em torno de um ponto de equilíbrio.

• Para  $\zeta = 1$  :

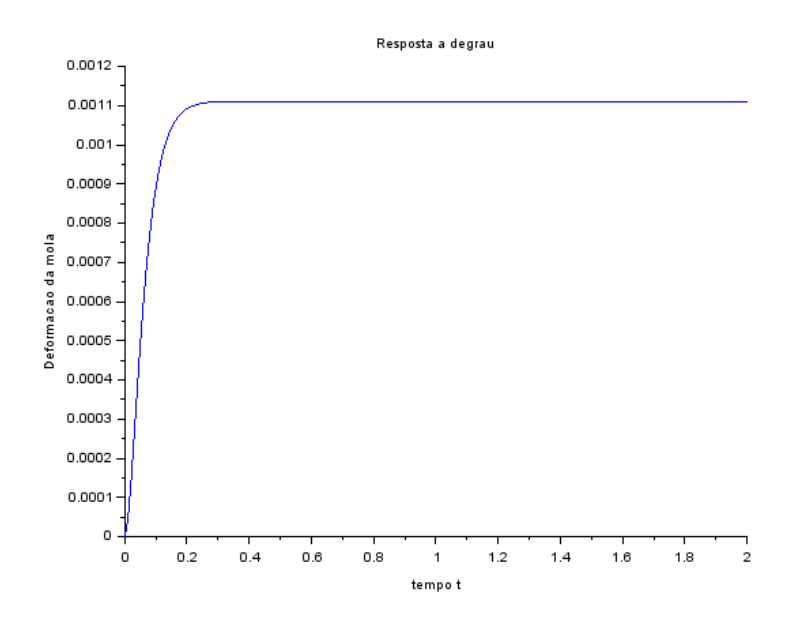

• Para  $\zeta \geq 1$  :

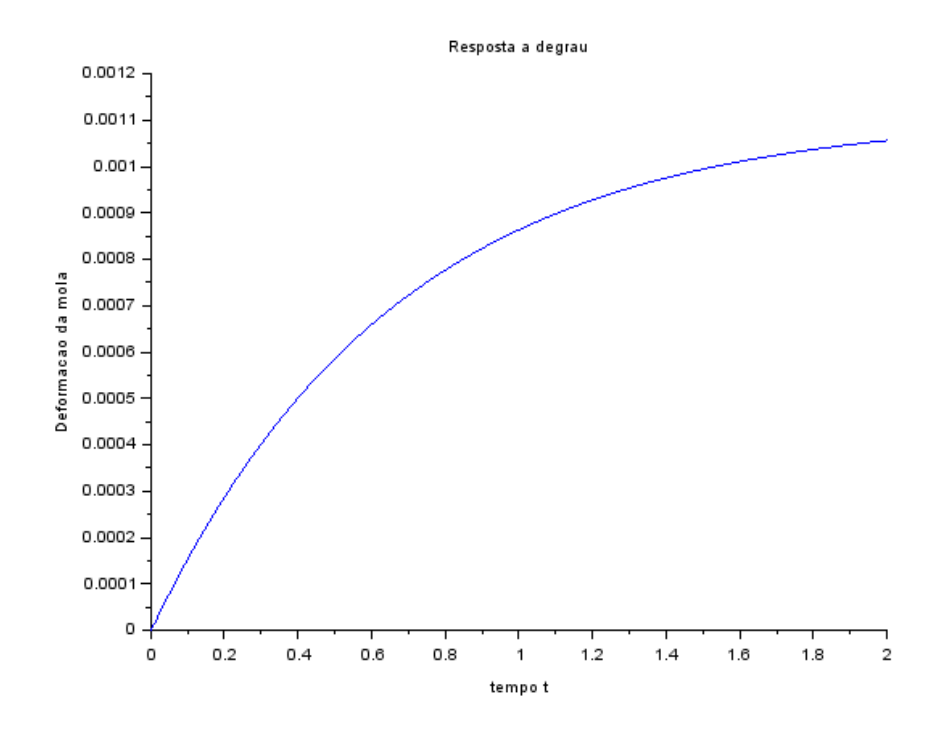

Para os últimos dois casos o sistema não fica oscilando em torno de um ponto.

# **Lição de casa**

**1.**

| Solution | 2 |
|----------|---|
| 2        | 2 |
| 3        | 2 |
| 4        | 2 |
| 5        | 2 |
| 6        | 2 |
| 7        | 2 |
| 8        | 2 |
| 9        | 2 |
| 10       | 2 |
| 11       | 2 |
| 12       | 2 |
| 13       | 2 |

\n151 = 
$$
\left(1 - \frac{c^2 + 4m}{c^2 + 4m} - \frac{c^2}{c^2}\right)^{1/2} = \sqrt{\frac{k^2}{m}}
$$
 = 0

\n16

\n27

\n28

\n30

\n40

\n40

\n51

\n6

\n6

\n7

\n8

\n16

\n17

\n18

\n19

\n10

\n11

\n12

\n13

\n14

\n151

\n16

\n17

\n18

\n19

\n10

\n11

\n12

\n13

\n14

\n151

\n16

\n17

\n18

\n19

\n10

\n11

\n12

\n13

\n14

\n151

\n16

\n17

\n18

\n19

\n10

\n11

\n12

\n13

\n14

\n15

$$
\frac{E}{\frac{C}{2m} / \sqrt{\frac{K}{m}}} = \frac{C}{\sqrt{Km}} = \frac{E}{2}
$$
\n
$$
\frac{2m}{\sqrt{Km}} = \frac{1}{\sqrt{Km}}
$$
\n
$$
\frac{E}{\sqrt{Km}} = \frac{1}{\sqrt{Km}} = \frac{1}{
$$

## **2.**

Para os mesmo parâmetros do exercício anterior e as seguintes condições iniciais:

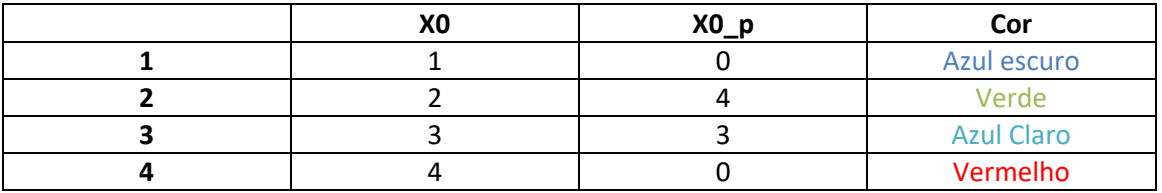

 $\bullet$  Para ζ < 1 – Duas raízes complexas:

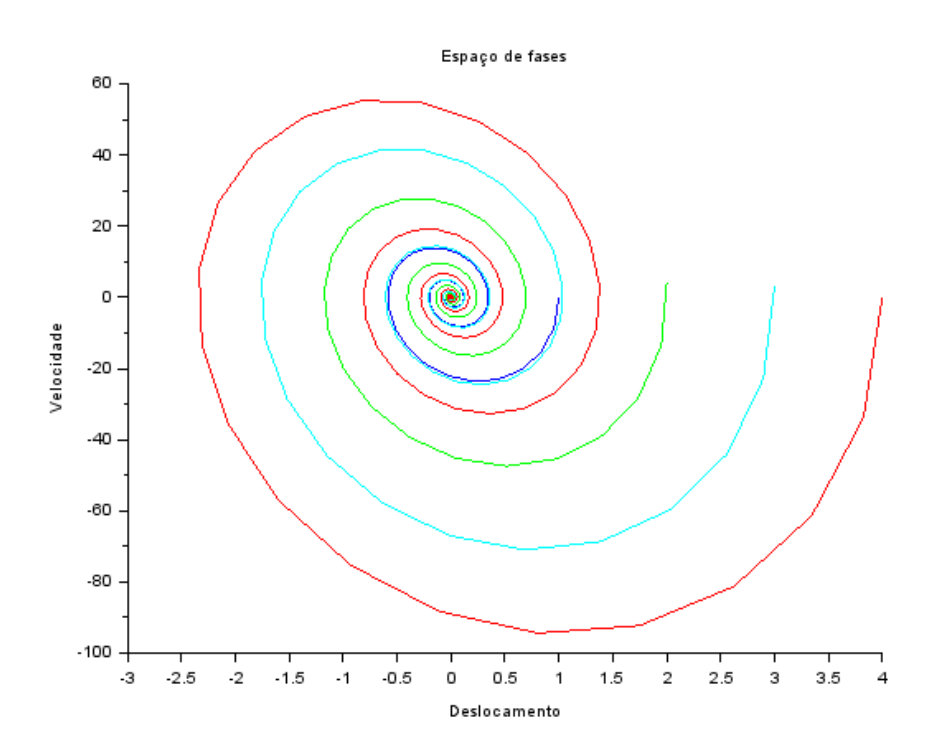

• Para  $\zeta = 1 -$  Duas raízes reais iguais:

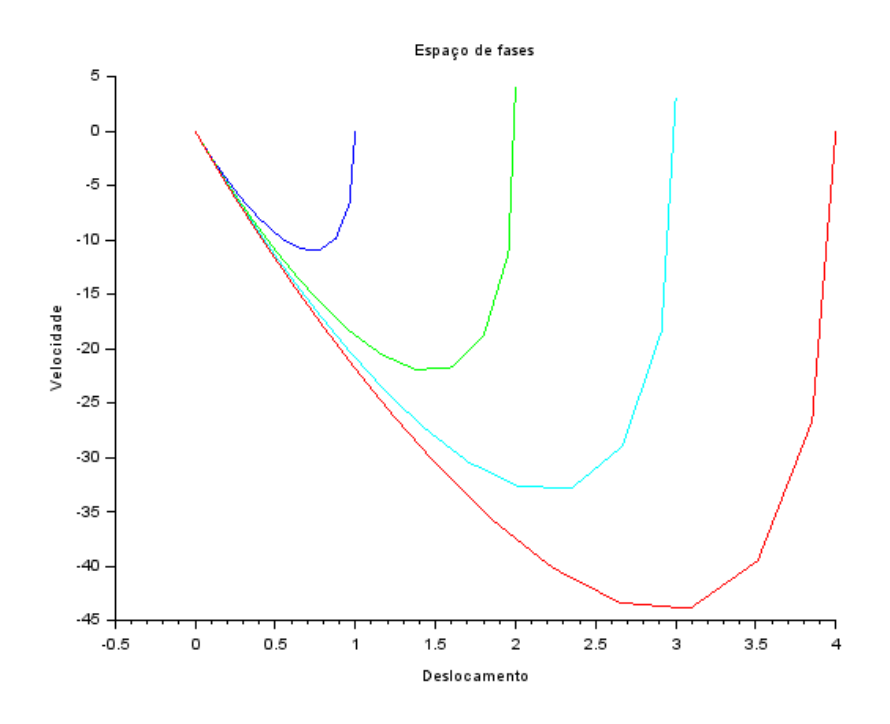

• Para  $\zeta > 1$  – Duas raízes reais distintas:

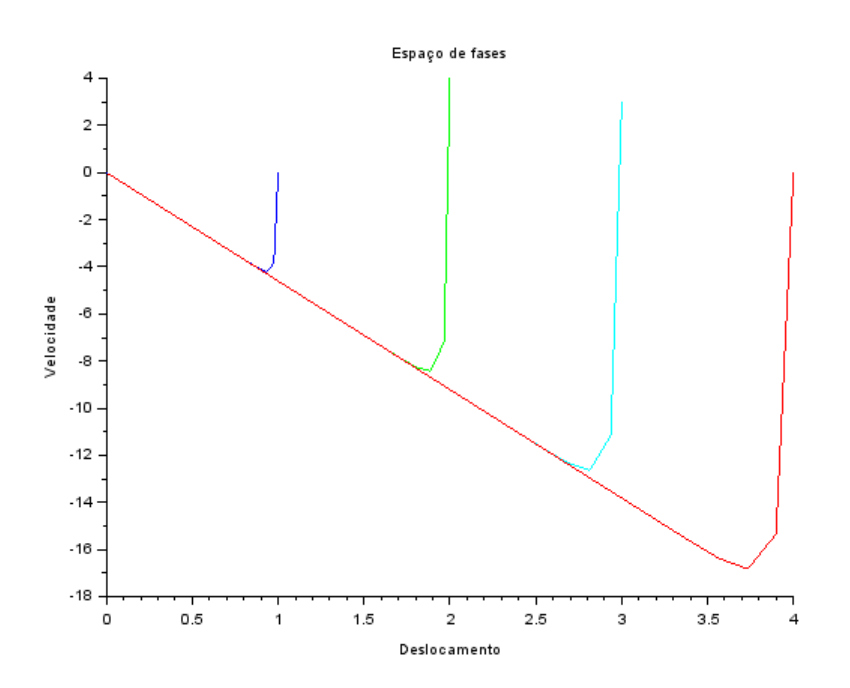

## **Código**

### PARTE 01

*// Definindo os parametros do sistema:*  $m=1$ ;c=600; $k=900$ ; *// Matrizes do sistema:*  $A=[0 1; -k/m -c/m];$  $B=[0;1/m]$ ;  $C=[1 0];$  $D=[0]$ ; *// Montando o sistema:* massamola=syslin('c',A,B,C,D); *// Definindo o vetor tempo:*  $t=0:0.01:2$ ; *// Definindo a entrada:*  $u = ones(t)$ ; *// No espaco de estados temos 2 variaveis de estado:* x0e=[0;0]; *// neste caso, x1(0)=0 e x2(0)=0 // Alem de calcular a saida y, a função csim também permite obter o estado x:*  $[y,x] = csim(u,t,massamola,x0e);$ *// Abrindo uma nova janela de graficos:* xset('window',1) *// Mostrando o resultado da simulacao:*  $plot2d(t,y,2)$ xtitle('Resposta a degrau','tempo t','Deformacao da mola') *// Podemos plotar o grafico do estado x2, por exemplo: // Abrindo uma nova janela de graficos:* xset('window',2) *// Mostrando o resultado da simulacao:*  $plot2d(t, x(2, :), 2)$ xtitle('Resposta a degrau','tempo t','Velocidade da massa')

### PARTE 02

*// Definindo os parametros do sistema:*  $m=1$ ; $b=200$ ; $k=900$ ;

*// Definindo o vetor tempo:*  $t=0:0.01:2$ ;

*//Condições iniciais:*  $x0 = [1 2 3 4];$  $xp0 = [0 4 3 0];$ 

 $fun$ cprot $(0)$ function  $dy = eq(t, y)$  $dy(1) = y(2);$ **dy**(2) = -(k/m)<sup>\*</sup>**y**(1) - (b/m)<sup>\*</sup>**y**(2);

### endfunction

```
//Resolvendo:
for i = 1:length(xp0)
y = \text{ode}([x0(i);xp0(i)],0,t,eq);for j = 1:length(t)
   x(i,j) = y(1,j);xp(i,j) = y(2,j);end
end
scf(0)plot2d(x(1,:),xp(1,:),2)plot2d(x(2,:),xp(2,:),3)plot2d(x(3,:),xp(3,:),4)plot2d(x(4, :), xp(4, :), 5)xtitle("Espaço de fases","Deslocamento","Velocidade");
```